**Nr sprawy: C/865/18/DZT/B/507**

#### **KONKURS DWUETAPOWY**

**w ramach pilotażu Programu GovTech Polska**

**na opracowanie**

**Aplikacji samouczącego systemu informatycznego wspomagającego pracę**

**operatorów urządzeń RTG**

**Tytuł konkursu:**

**"System informatyczny wspomagający ochronę granic Rzeczypospolitej**

**Polskiej z wykorzystaniem urządzeń RTG"**

**prowadzony przez Ministerstwo Finansów**

**Zadania I Etapu Konkursu**

**Opracowanie i Dostarczanie Rozwiązania**

**Instrukcja**

**ZATWIERDZAM**

*Dokument podpisany kwalifikowanym podpisem elektronicznym* Z up. Dyrektora Generalnego Ministerstwa Finansów, Zastępca Dyrektora Biura Logistyki *Przemysław Szelerski*

Warszawa, 7 grudnia 2018 roku

# **SPIS TREŚCI**

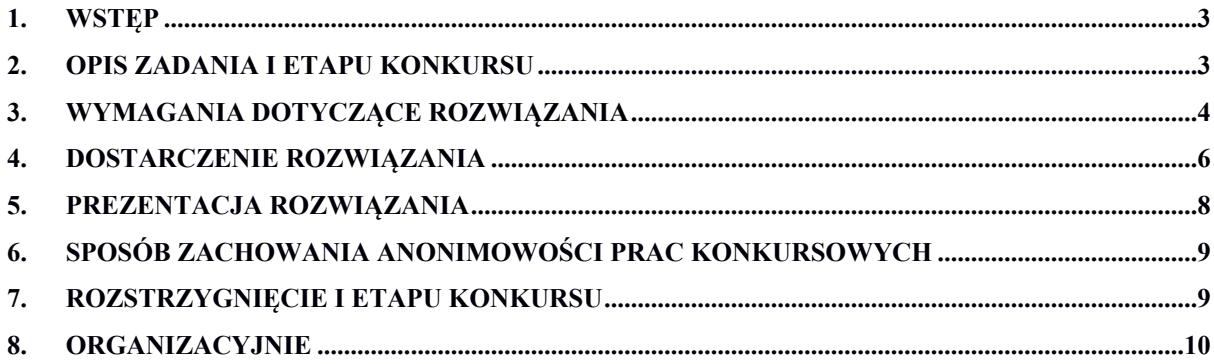

#### <span id="page-2-0"></span>**1. WSTĘP**

Niniejszy dokument opisuje szczegóły dotyczące wymagań Zamawiającego odnoszące się do zakresu rzeczowego i formy opracowania oraz sposobu prezentacji Rozwiązania na I Etapie Konkursu. Dokument stanowi uzupełnienie Regulaminu Konkursu.

#### <span id="page-2-1"></span>**2. OPIS ZADANIA I ETAPU KONKURSU**

- 1. W ramach I Etapu Konkursu należy stworzyć system informatyczny, który pozwoli w sposób szybki i automatyczny identyfikować przedmioty i zbiory przedmiotów w analizowanych zdjęciach inspekcyjnych wykonanych przez urządzenie RTG, dalej zwany "Systemem".
- 2. Wynik działania Systemu ma być prezentowany w formie graficznej, np. prostokątów określających wystąpienie przedmiotu podpisanych nazwą zdefiniowanej klasy oraz liczbą informującą o procentowym prawdopodobieństwie rozpoznania, w celu umożliwienia szybkiego i jednoznacznego określenia skuteczności działania.
- 3. System jest składową dwóch elementów: aplikacji dla operatora skanera oraz niezależnego modułu posiadającego funkcje związane z uczeniem aplikacji, aby możliwe było poprawianie skuteczności działania modelu poprzez douczanie za pomocą nowych zbiorów uczących. Pożądanym jest więc, aby poza automatyczną identyfikacją przedmiotów, system:
	- 1) wskazywał wytypowane w obrazie przedmioty z podaniem ich liczebności i prawdopodobieństwa poprawności występowania;
	- 2) zaznaczał graficznie miejsca występowania zidentyfikowanych przedmiotów na obrazie inspekcyjnym;
	- 3) przyjmował jako dane wejściowe obrazy inspekcyjne wygenerowane z urządzeń RTG oraz zwracał wynik w formacie pliku XML/TXT o podanej strukturze;
	- 4) posiadał funkcjonalność douczania systemu rozpoznawania w zakresie nowo gromadzonych danych (aktualizacja modelu).
- 4. W składanych przez Uczestników Rozwiązaniach istotne jest, aby były one efektem prac uwzględniających najnowsze rozwiązania technologiczne, były rozwojowe, otwarte, skalowalne, umożliwiały integrację z innymi systemami informatycznymi. Jednocześnie, istotne jest, aby gwarantowały bezpieczeństwo przetwarzanych przy ich pomocy danych i realizowały funkcjonalności określone przez Zamawiającego.

5. W celu realizacji zadania udostępniona jest baza zdjęć w formacie plików \*.png. Zbiór zawiera 180 zdjęć z prześwietleń przedstawiających 5 klas przedmiotów (papierosy, butelki, noże, piasek, proszek do prania), gdzie każda z klas występuje na min. 100 zdjęciach. Jeden przykład zawiera dwa pliki: czysty plik z prześwietlenia oraz plik z zaznaczonymi obszarami.

#### <span id="page-3-0"></span>**3. WYMAGANIA DOTYCZĄCE ROZWIĄZANIA**

- 1. Rozwiązania ani w części, ani w całości, nie mogą być udostępnione publicznie, ani w inny sposób rozpowszechniane przed datą publicznego ogłoszenia wyników Konkursu.
- 2. Rozwiązanie ma składać się z dwóch elementów:
	- 1) opisu, który powinien zawierać m. in.
		- a) charakterystykę koncepcji rozwiązania,
		- b) prezentację algorytmów ilustrujących zastosowane rozwiązania zwłaszcza w zakresie dot. tworzenia modelu,
		- c) koncepcję rozwoju systemu z uwzględnieniem wymagań stawianych dla zadania,
		- d) instrukcję działania/obsługi aplikacji, w szczególności określającą sposób:
			- i. uruchamiania aplikacii.
			- ii. importu zdjęć,
			- iii. rozpoczynania czynności analizy zdjęć;
	- 2) aplikacji, którą będą stanowić pliki wykonawcze służące przeprowadzeniu testów skuteczności analizy obrazów wraz ze środowiskiem uruchomieniowym. Aplikacja powinna być autonomiczna i działać w trybie off-line. Przyjmuje się, że wymagany cykl życia aplikacji na tym etapie konkursu to alfa.
- 3. Zalecane jest uwzględnienie w opisie, o którym mowa w ust. 2 pkt 1, zagadnień poruszanych w kryteriach oceny Rozwiązań w I Etapie Konkursu, tj.:
	- 1) Skuteczność modelu (60%) ilość zidentyfikowanych przedmiotów oraz stopień prawdopodobieństwa ich identyfikacji - analiza 20 zdjęć przygotowanych do testów
	- 2) Koncepcja (architektura rozwiązania) (40%) wykorzystywane narzędzia np. czy open source czy aplikacje licencjonowane - płatne; skalowalność (czy łatwo rozszerzyć rozwiązanie na kolejne podmioty / wielkość danych wejściowych); przewidywane

koszty funkcjonowania w środowisku docelowym, realność wdrożenia proponowanego rozwiązania w środowisku zamawiającego, pomysłowość).

- 4. W przypadku korzystania przez Uczestnika w Rozwiązaniu z elementów na licencji typu Open Source, zobowiązany jest on wskazać te elementy Rozwiązania oraz poinformować o tym fakcie Zamawiającego i dostarczyć mu treść licencji określającej dokładne warunki korzystania.
- 5. Korzystanie przez Zamawiającego z dostarczonego przez Uczestnika oprogramowania Open Source i dotyczącej go dokumentacji będzie podlegało warunkom licencji danego oprogramowania Open Source, z zastrzeżeniem, że co do każdego elementu takiego oprogramowania, tj. w każdym przypadku jego wykorzystania, Uczestnik gwarantuje, że:
	- 1) wykorzystanie takiego Oprogramowania Open Source będzie zgodne z postanowieniami odpowiednich licencji przypisanych do danego oprogramowania;
	- 2) wykorzystanie Oprogramowania Open Source nie będzie ograniczać Zamawiającego w zakresie rozpowszechniania innego oprogramowania połączonego z Oprogramowaniem Open Source, w tym nie może nakładać na Zamawiającego obowiązku rozpowszechniania takiego połączonego oprogramowania wraz z kodem źródłowym. W przypadku, w którym dana licencja na Oprogramowanie Open Source uzależnia zakres takich obowiązków od sposobu połączenia Oprogramowania Open Source z innym oprogramowaniem, Uczestnik zobowiązany jest do zrealizowania takiego potencjalnego połączenia w sposób nienakładający na Zamawiającego obowiązku rozpowszechniania połączonego oprogramowania wraz z kodem źródłowym;
- 6. Uczestnik oświadcza i gwarantuje, że licencja na Oprogramowanie Open Source nie będzie nakładać na Zamawiającego obowiązku odprowadzania jakichkolwiek opłat lub wynagrodzenia na rzecz podmiotów uprawnionych do takiego oprogramowania.
- 7. Zamawiający oczekuje działającej aplikacji a w zasadzie prototypu, prezentującego działające rozwiązanie wraz ze środowiskiem uruchomieniowym. Dostarczenie kodu źródłowego również jest konieczne w celu m.in. przeprowadzenia oceny pracy.
- 8. Wymagania techniczne dla rozwiązania nie są narzucone, określa to wykonawca (np. co do mocy obliczeniowej procesora jaka powinna wystarczyć do działania aplikacji), ale będzie to jeden z elementów branych pod uwagę podczas oceny.

#### <span id="page-5-0"></span>**4. DOSTARCZENIE ROZWIĄZANIA**

- 1. Uczestnicy Konkursu, dopuszczeni do udziału w I Etapie Konkursu, składają Rozwiązania w siedzibie Ministerstwa Finansów (Warszawa, ul. Świętokrzyska 12) za potwierdzeniem doręczenia.
- 2. Uczestnik Konkursu może złożyć tylko jedno Rozwiązanie w I Etapie Konkursu.
- 3. Uczestnik Konkursu, który będzie występował w więcej niż jednym Rozwiązaniu w I Etapie zostanie wykluczony z Konkursu, a wszystkie Rozwiązania wykonane z jego udziałem zostaną odrzucone.
- 4. Złożenie w I Etapie Rozwiązania wspólnie przez Uczestników Konkursu dopuszczonych do udziału i niedopuszczonych do udziału w Konkursie będzie skutkowało odrzuceniem Rozwiązania.
- 5. Część opisową Rozwiązania, zapisaną w formacie Portable Document Format (PDF), bez ograniczeń, tj. w formacie umożliwiającym kopiowanie, wyszukiwanie i drukowanie, należy dostarczyć na nośniku elektronicznym, np. płyta CD/DVD lub pamięć typu Pendrive.
- 6. Aplikację gotową do uruchomienia, czyli część zawierającą działające Rozwiązanie, należy dostarczyć na zakończonej płycie CD/DVD, tj. bez możliwości zmiany albo dodania danych po zakończeniu płyty.
- 7. Osobami uprawnionymi do odebrania Rozwiązania i potwierdzenia jego doręczenia (zawierającego kod Uczestnika, datę i godzinę przyjęcia Rozwiązania) są Marta Stoga, Agnieszka Piechna i Renata Dzikowska, każda działająca samodzielnie.
- 8. Rozwiązanie należy złożyć w terminie określonym w Regulaminie, tj. **do dnia 17 grudnia 2018 roku do godziny 10:00.** Godziny przyjmowania Rozwiązań: 8:15 – 16:15.
- 9. Ostatnie Rozwiązanie zgłoszone przez danego Uczestnika przed wskazaną godziną w dniu zakończenia terminu składania Rozwiązań Etapu I Konkursu traktowane jest jako ostateczne. Rozwiązania złożone po tym terminie nie będą rozpatrywane.
- 10. Rozwiązania należy składać w jednym zamkniętym opakowaniu, uniemożliwiającym bezśladowe jego otwarcie, pod rygorem nie przyjęcia pracy.
- 11. Uczestnik dodatkowo składa zamkniętą kopertę zawierającą dane Uczestnika Konkursu, wg wzoru Załącznika nr 1.
- 12. Dopuszczalne jest złożenie w I Etapie Rozwiązań wspólnie przez Uczestników Konkursu dopuszczonych do udziału w Konkursie. W takiej sytuacji do koperty, o której mowa w ust. 11 należy dołączyć wypełniony Załącznik nr 2 do Regulaminu – Wzór pełnomocnictwa.
- 13. Do koperty z danymi Uczestnika Konkursu, o której mowa w ust. 11 należy włożyć czytelnie podpisane przez Uczestnika oświadczenie (wg wzoru Załącznika nr 2) , że:
	- 1) Rozwiązanie nie narusza prawa, dobrych obyczajów ani niczyich praw i dóbr oraz ponosi za to oświadczenie pełną odpowiedzialność;
	- 2) pokryje ewentualne roszczenia podmiotów trzecich wobec Zamawiającego jakie mogą pojawić się w związku z otrzymanym Rozwiązaniem w ramach Konkursu, w tym zapłaci zasądzone lub uzgodnione wynagrodzenie, odszkodowanie lub zadośćuczynienie, dokona usunięcia skutków naruszenia i zadośćuczyni innym słusznym roszczeniom oraz pokryje wynikłe stąd koszty, w tym koszty obsługi prawnej z tym związane;
	- 3) przyjmuje do wiadomości, że w toku Konkursu zabronione są wszelkie czynności, które wprost nie są dozwolone przez Regulamin lub ustawę z dnia 29 stycznia 2004 r. – Prawo zamówień publicznych (Dz.U. z 2018 r., poz. 1986 ze zmianami), a w szczególności te, które destabilizowałyby pracę, utrudniałyby dostęp do materiałów przekazywanych przez Zamawiającego lub korzystanie z nich. Zabronione jest również podejmowanie innych działań na szkodę Zamawiającego i pozostałych Uczestników lub zagrażających ich prawom lub interesom.
- 14. W przypadku braków formalnych w zakresie pełnomocnictwa, o którym mowa w ust. 12 lub oświadczenia, o którym mowa w ust. 13 Zamawiający wezwie Uczestnika Konkursu we wskazanym przez siebie terminie do ich uzupełnienia. W przypadku braku uzupełnienia przez Uczestnika Konkursu braków formalnych we wskazanym przez Zamawiającego terminie, Uczestnik Konkursu zostanie wykluczony z udziału w Konkursie.
- 15. Rozwiązanie może być wycofane, zmienione lub uzupełniona przez Uczestnika Konkursu do upływu terminu składania Rozwiązań. Czynności te mogą nastąpić jedynie na podstawie przedstawienia jednej z osób, o których mowa w ust. 7, oryginalnego potwierdzenia złożenia Rozwiązania.
- 16. Wycofanie, wprowadzenie zmian lub uzupełnień Rozwiązania musi nastąpić z zachowaniem wymagań określonych dla złożenia Rozwiązania, przy czym materiały te

muszą mieć wyraźne oznaczenia odpowiednio "Wycofanie", "Zmiana" lub "Uzupełnienie".

- 17. Opakowanie Rozwiązania oraz załączona zaklejona koperta, zawierająca dane Uczestnika Konkursu i oświadczenie, o którym mowa w ust. 13, powinny być oznaczone dopiskiem: "Rozwiązanie RTG – I Etap KONKURSU GOVTECH". Dodatkowo zarówno opakowanie z Rozwiązaniem, jak i ww. koperta, zostaną oznaczone kodem Uczestnika Konkursu.
- 18. Kod Uczestnika Konkursu będzie liczbą czterocyfrową, w której dwie pierwsze cyfry poda Uczestnik Konkursu, a dwie pozostałe cyfry jedna z osób wskazanych w ust. 7.
- 19. Opakowanie Rozwiązania oraz załączona, zaklejona koperta, o której mowa w ust. 11 nie mogą nosić żadnych cech identyfikujących Uczestnika Konkursu.
- 20. Pokwitowanie złożenia Rozwiązania należy zachować.
- 21. Ministerstwo Finansów nie przewiduje zwrotu kosztów przygotowania Rozwiązań na I Etapie Konkursu.

#### <span id="page-7-0"></span>**5. PREZENTACJA ROZWIĄZANIA**

- 1. Zamawiający zastrzega sobie prawo zaproszenia Uczestnika Konkursu do przeprowadzenia prezentacji Rozwiązania w siedzibie Ministerstwa Finansów, polegającej na sprawdzeniu działania aplikacji w zakresie skuteczności rozpoznawania obrazów testowych.
- 2. Zamawiający zaprosi uczestnika Konkursu do przeprowadzenia prezentacji nie więcej niż dwukrotni. Nieprzeprowadzenie prezentacji w wyznaczonych terminach skutkować będzie nieprzyznaniem punktów w kryterium Skuteczność modelu.
- 3. "Środowisko uruchomieniowe" w ramach I Etapu Konkursu to fizyczny sprzęt komputerowy wraz z systemem operacyjnym i zainstalowanymi bibliotekami. Zamawiający ma otrzymać do celów testowych fizyczny sprzęt przygotowany do pracy. Środowisko uruchomieniowe będzie konfigurowane przez uczestników na ich własnym sprzęcie, a nie na sprzęcie Zamawiającego. Nie jest dopuszczalne przygotowanie "środowiska uruchomieniowego" w chmurze i udostępnienie aplikacji do testów w postaci strony www.
- 4. Zamawiający przewiduje prezentacje Rozwiązań w okresie od 18 grudnia 2018 r. do 18 stycznia 2019 r., z wyjątkiem dni ustawowo wolnych od pracy oraz 24 i 31 grudnia br. Zamawiający zastrzega sobie prawo zmiany wskazanego terminu.
- 5. Prezentacja Rozwiązania będzie przeprowadzona na podstawie 20 obrazów testowych na dostarczonej przez Uczestnika Konkursu aplikacji, uruchamianej z płyty złożonej w terminie składania Rozwiązań, na środowisku uruchomieniowym na fizycznym sprzęcie Uczestnika Konkursu. Wymagany jest sprzęt komputerowy z czytnikiem CD/DVD i portem USB.
- 6. Prezentację Rozwiązania przeprowadzi Uczestnik Konkursu (lub osoba działająca w jego imieniu na podstawie pisemnego pełnomocnictwa do tej czynności) w obecności wyznaczonego przez Zamawiającego pracownika, który dokona rejestracji prezentacji przy pomocy urządzenia rejestrującego obraz (bez dźwięku) z ewentualnym wykorzystaniem transmisji Skype. Brak stosownego pełnomocnictwa skutkuje niedopuszczeniem osoby działającej w imieniu Uczestnika Konkursu do Prezentacji.
- 7. Rejestracja obrazu zostanie przeprowadzona w sposób uniemożliwiający identyfikację osoby wykonującej prezentację.
- 8. Czas prezentacji Rozwiązania nie może przekroczyć jednej godziny.
- 9. Po zakończeniu czynności prezentacji wyniki działania aplikacji wraz z filmem zostaną zapisane na nośniku danych, oznaczone Kodem Uczestnika Konkursu, a następnie zostaną przekazane do Sądu Konkursowego.

### <span id="page-8-0"></span>**6. SPOSÓB ZACHOWANIA ANONIMOWOŚCI PRAC KONKURSOWYCH**

- 1. Nad zachowaniem anonimowości Rozwiązań i identyfikacją autorów Rozwiązań czuwać będzie Sekretariat Sądu Konkursowego.
- 2. Sekretariat Sądu Konkursowego nie może przekazywać Sądowi Konkursowemu żadnych informacji, które mogłyby naruszać anonimowość złożonych prac konkursowych lub mogących mieć wpływ na bezstronność i obiektywizm działań Sądu Konkursowego.
- 3. Członkowie Sądu Konkursowego nie mogą żądać od Sekretariatu Sądu Konkursowego żadnych informacji, które mogłyby naruszać anonimowość złożonych prac konkursowych lub mogących mieć wpływ na bezstronność i obiektywizm działań Sądu Konkursowego.
- 4. Żadne Rozwiązanie ani jego elementy nie mogą być opatrzone odpowiednio nazwą lub imieniem i nazwiskiem Uczestnika, ani innymi informacjami umożliwiającymi zidentyfikowanie autora lub Uczestnika Konkursu, w tym informacjami zawartymi w kodzie źródłowym rozwiązania informatycznego, jeśli takie składa się na Rozwiązanie,

przed rozstrzygnięciem Konkursu przez Sąd Konkursowy. Niespełnienie powyższego warunku skutkuje wykluczeniem Uczestnika z Konkursu.

5. Materiały nie objęte Konkursem nie będą rozpatrywane.

## <span id="page-9-0"></span>**7. ROZSTRZYGNIĘCIE I ETAPU KONKURSU**

- 1. Sąd Konkursowy dokona oceny Rozwiązań na podstawie kryteriów oceny wskazanych w Regulaminie.
- 2. Po dokonaniu oceny wszystkich Rozwiązań złożonych w I Etapie Konkursu Sąd Konkursowy sporządzi ranking Rozwiązań według przyznanych punktów.
- 3. Ranking zostanie przekazany do Sekretariatu Sądu Konkursowego.
- 4. Nagrody przewidziane w I Etapie Konkursu zostaną przyznane Uczestnikom Konkursu, których Rozwiązania zostaną sklasyfikowane na pierwszych pięciu miejscach rankingu Rozwiązań.
- 5. Wypłata nagród nastąpi po ostatecznym rozstrzygnięciu Konkursu.

## <span id="page-9-1"></span>**8. ORGANIZACYJNIE**

- 1. Wszelką korespondencję związaną z Konkursem na opracowanie aplikacji samouczącego systemu informatycznego wspomagającego pracę operatorów urządzeń RTG (w tym pytania i wnioski o wyjaśnienie treści dokumentacji Konkursu), należy kierować na adres siedziby Zamawiającego (00-916 Warszawa, ul. Świętokrzyska 12, pok. 1208) lub adres email:  $wzp@mf.gov.pl.$
- 2. Odpowiedzi na pytania będą publikowane na stronie Ministerstwa Finansów.
- 3. Zamawiający zastrzega sobie prawo nie udzielenia odpowiedzi na pytania, które wpłyną po 13 grudnia 2018 r.
- 4. Prosimy, aby wszelka korespondencja była oznaczona słowami Konkurs GovTech.
- 5. Osobami uprawnionymi do kontaktu z Uczestnikami w imieniu Zamawiającego są:
	- 1) Marta Stoga tel. 22 694 36 98
	- 2) Renata Dzikowska tel. 22 694 31 73
	- 3) Agnieszka Piechna tel. 22 694 53 40

Załącznik nr 1 - Dane Uczestnika Konkursu

Załącznik nr 2 – Oświadczenie

Dotyczy: prowadzonego przez Ministerstwo Finansów konkursu dwuetapowego w ramach pilotażu Programu GovTech Polska na opracowanie Aplikacji samouczącego systemu informatycznego wspomagającego pracę operatorów urządzeń RTG. Tytuł konkursu: "System informatyczny wspomagający ochronę granic Rzeczypospolitej Polskiej z wykorzystaniem urządzeń RTG".

# **Dane Uczestnika Konkursu**

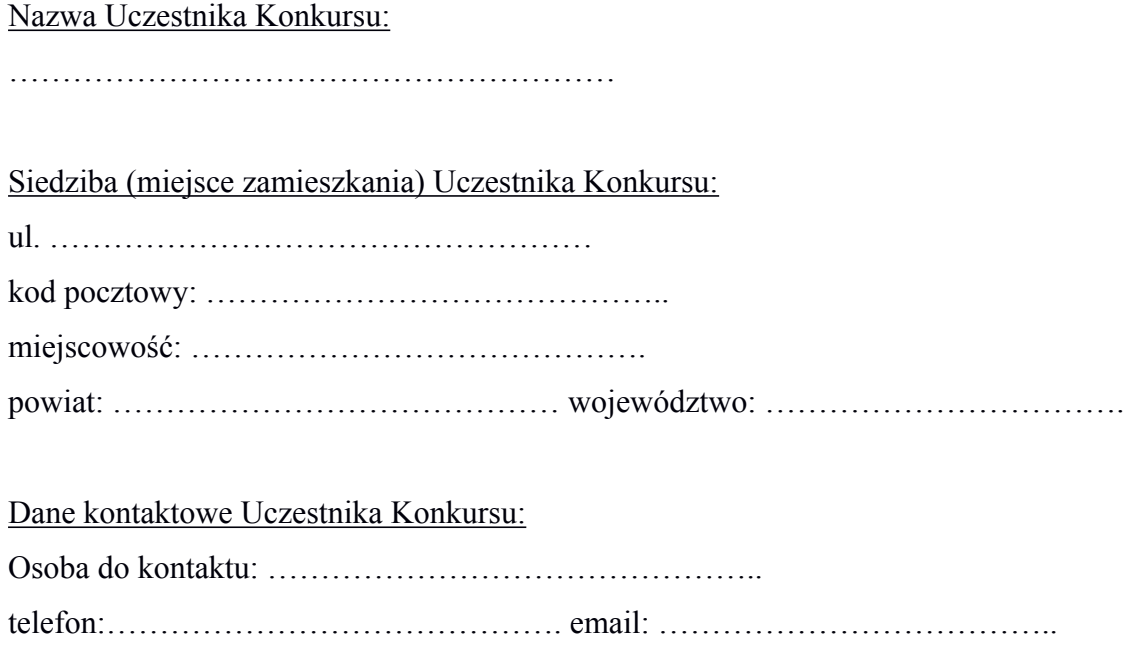

Załącznikiem do niniejszego dokumentu jest<sup>1</sup>:

- pełnomocnictwo do reprezentowania Wykonawcy.

<sup>1</sup> Jedynie w sytuacji, o której mowa w pkt 4.11 Instrukcji

(imię i nazwisko/firma)

…………….……………………….

(adres)

Dotyczy: prowadzonego przez Ministerstwo Finansów konkursu dwuetapowego w ramach pilotażu Programu GovTech Polska na opracowanie Aplikacji samouczącego systemu informatycznego wspomagającego pracę operatorów urządzeń RTG. Tytuł konkursu: "System informatyczny wspomagający ochronę granic Rzeczypospolitej Polskiej z wykorzystaniem urządzeń RTG".

# **OŚWIADCZENIE**

- 1. Oświadczam, że Rozwiązanie nie narusza prawa, dobrych obyczajów ani niczyich praw i dóbr, za co ponoszę pełną odpowiedzialność;
- 2. Oświadczam, że pokryję ewentualne roszczenia podmiotów trzecich wobec Zamawiającego jakie mogą pojawić się w związku z otrzymanym Rozwiązaniem w ramach Konkursu, w tym zapłacę zasądzone lub uzgodnione wynagrodzenie, odszkodowanie lub zadośćuczynienie, dokonam usunięcia skutków naruszenia i zadośćuczynię innym słusznym roszczeniom oraz pokryję wynikłe stąd koszty, w tym koszty obsługi prawnej z tym związane;
- 3. Przyjmuję do wiadomości, że w toku Konkursu zabronione są wszelkie czynności, które wprost nie są dozwolone przez Regulamin lub ustawę z dnia 29 stycznia 2004 r. – Prawo zamówień publicznych (Dz.U. z 2018 r., poz. 1986 ze zmianami), a w szczególności te, które destabilizowałyby pracę, utrudniałyby dostęp do materiałów przekazywanych przez Zamawiającego lub korzystanie z nich. Zabronione jest również podejmowanie innych działań na szkodę Zamawiającego i pozostałych Uczestników lub zagrażających ich prawom lub interesom.

(miejscowość, data i **czytelny podpis** oświadczającego)

.......................................................................